# Prenota il tuo appuntamento online per i servizi di:

- **Rilascio visure ordinarie / storiche**
- **Rilascio certificati ordinari / storici**
- **Rilascio copie atti**
- **Rilascio copie bilanci**
- **Vidimazione libri sociali**
- **Vidimazione formulari rifiuti**
- **Vidimazione registri carico / scarico rifiuti**

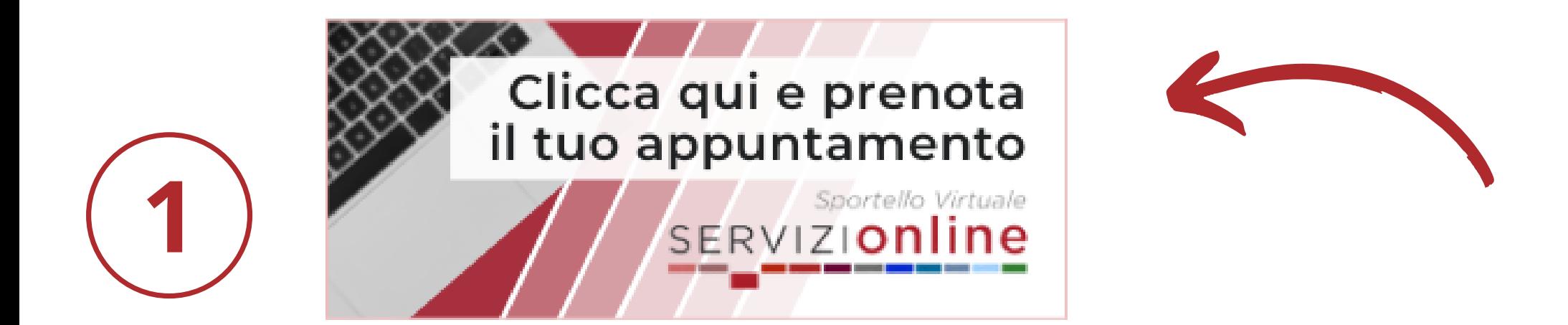

**Dalla homepage del sito della Camera di Commercio di Cremona ([https://www.cr.camcom.it/\)](https://www.cr.camcom.it/) clicca su "CLICCA QUI E PRENOTA IL TUO APPUNTAMENTO"**

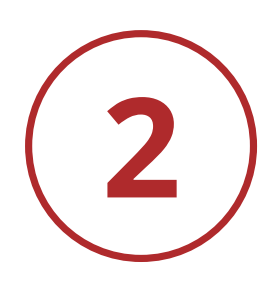

**2 Seleziona la voce Cassa Registro Imprese - Cremona**

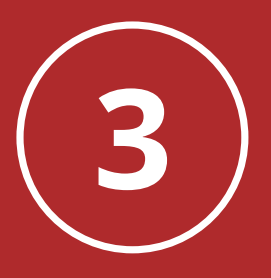

## Registrati al dito della Camera con: email e password / CNS / SPID

#### Tipologia appuntamento **Cassa Registro Imprese - Cremona**

La Cassa del Registro delle Imprese effettua i seguenti servizi su appuntamento:

- · Rilascio visure ordinarie / storiche
- · Rilascio certificati ordinari / storici
- · Rilascio copie atti
- · Rilascio copie bilanci
- · Vidimazione libri sociali
- · Vidimazione formulari rifiuti
- · Vidimazione registri carico / scarico rifiuti

Compilare correttamente tutti i campi proposti precisando la motivazione della richiesta

Per poter prenotare un appuntamento è necessario autenticarsi.

**ACCEDI** 

Non hai ancora un account?

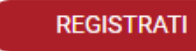

# **Accedi con le tue credenziali <sup>e</sup> seleziona giorno <sup>e</sup> ora**

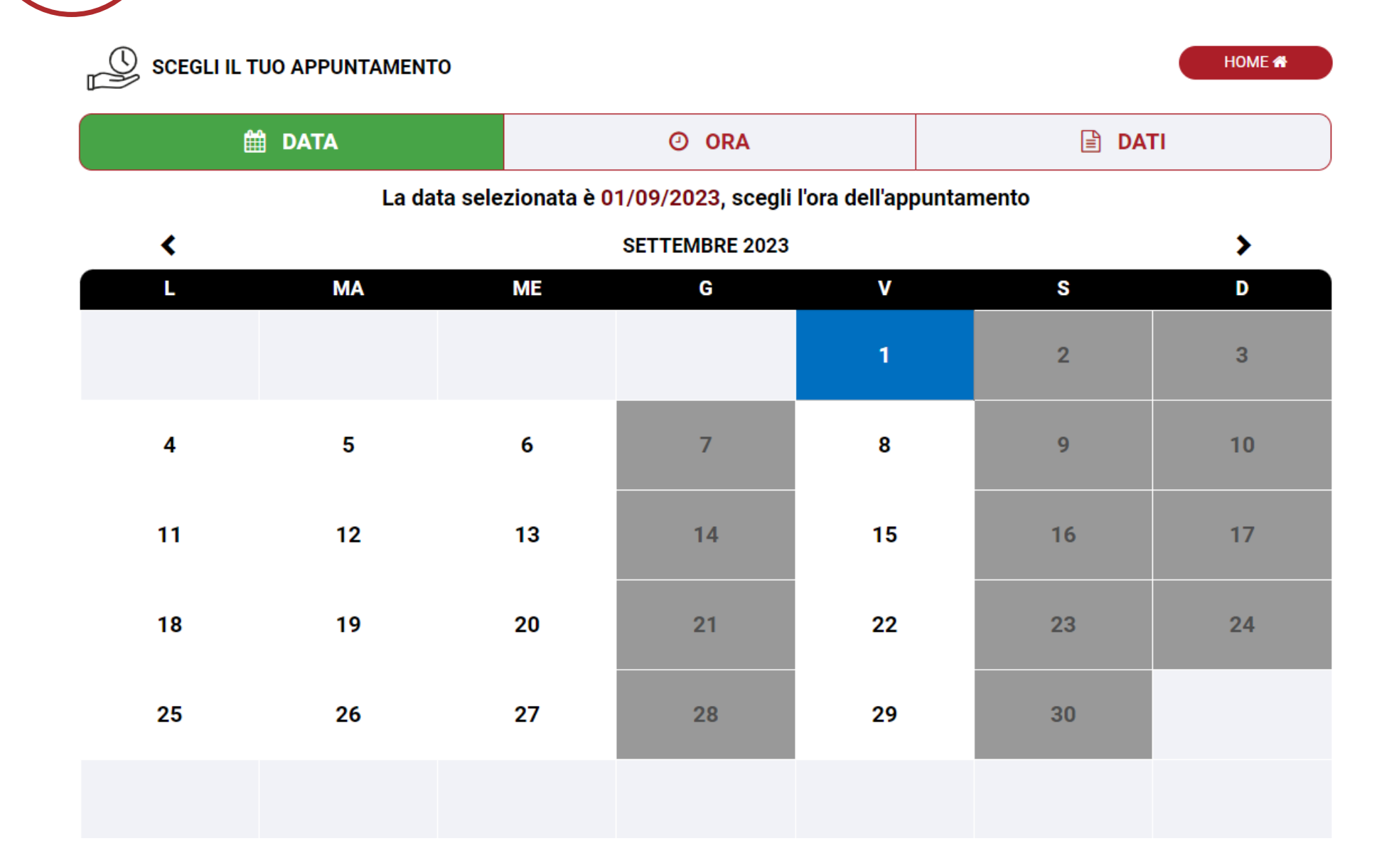

## **Compila la sezione "Dati" e clicca su "Avanti" e "Prenota" ATTENZIONE: Inserisci tutti i dati richiesti per l'emissione del bollettino PagoPA**

**5**

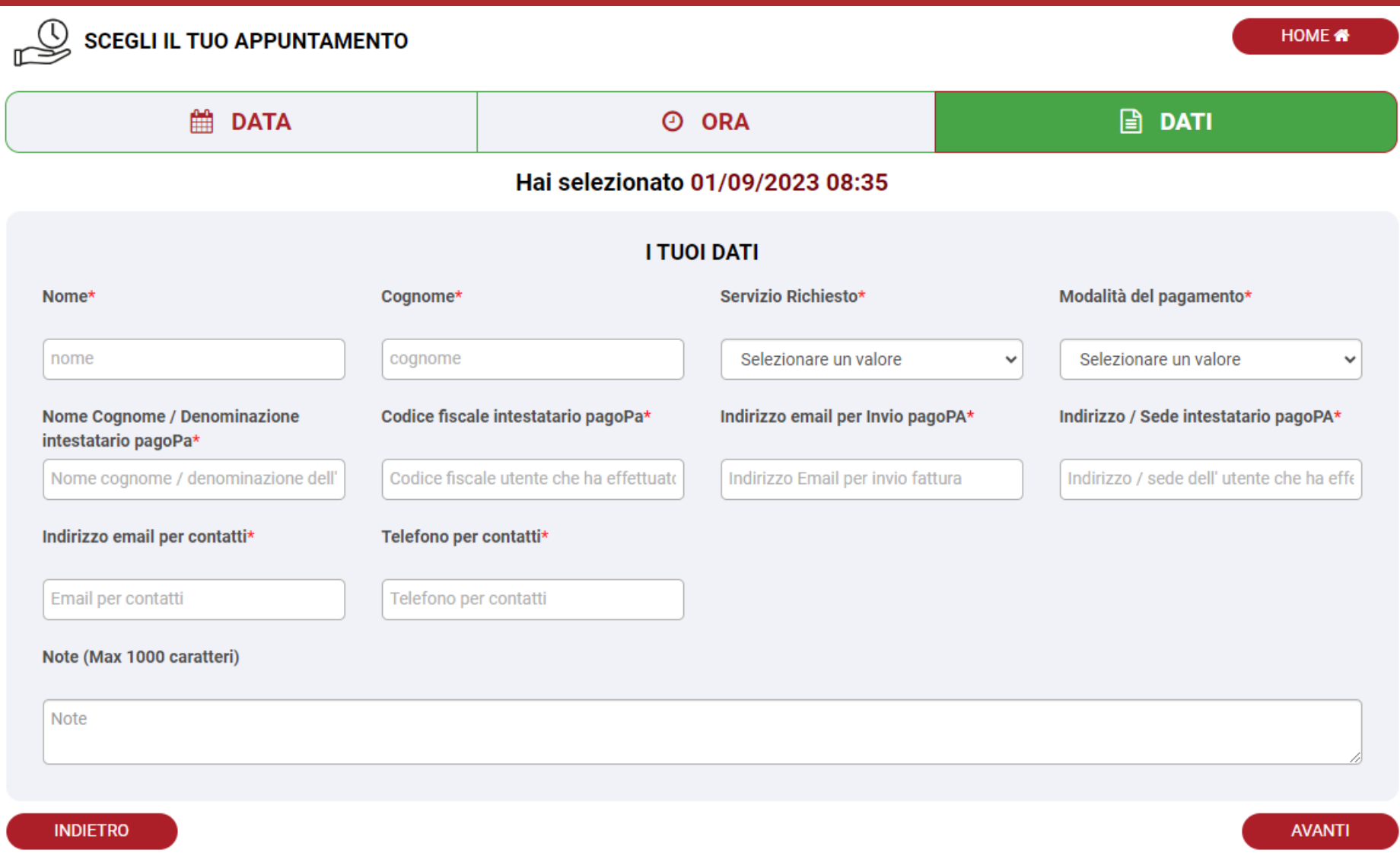